# ПРОТОКОЛ № 10790/2023

# проведения совместных испытаний программного обеспечения «qMS. qWARM Desktop» версии 9.7 и операционной системы специального назначения «Astra Linux Special

# Edition» РУСБ.10015-01 (очередное обновление 1.7)

30.01.2023

г. Москва

### 1 Предмет испытаний

1.1 В настоящем протоколе зафиксирован факт проведения в период с 26.01.2023 по 27.01.2023 совместных испытаний программного обеспечения «qMS. qWARM Desktop» версии 9.7 (далее - ПО), разработанного ЗАО «СП.АРМ», и операционной системы специального назначения «Astra Linux Special Edition» РУСБ.10015-01 (очередное обновление 1.7) (далее - Astra Linux SE 1.7.0), разработанной ООО «РусБИТех-Астра», включая Astra обновлением безопасности оперативным **SE** 1.7.0  $\mathbf{C}$ установленным Linux БЮЛЛЕТЕНЬ № 2022-1110SE17 (оперативное обновление 1.7.3) (далее - Astra Linux SE  $1.7.3$ ).

2 Объект испытаний

2.1 Перечень компонентов, эксплуатировавшихся в ходе проведения данных испытаний, относящихся к ПО, представлен в Таблице 1.

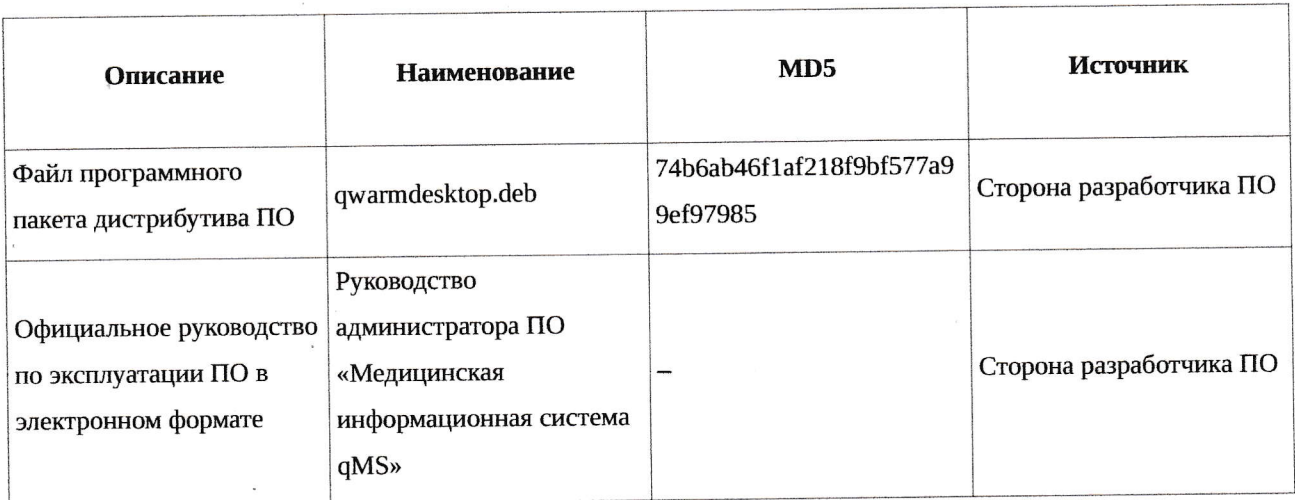

Таблица 1 - Перечень компонентов, относящихся к ПО

## 3 Ход испытаний

3.1 В ходе проведения настоящих испытаний были выполнены проверки корректности функционирования ПО в средах: Astra Linux SE 1.7.0, Astra Linux SE 1.7.3, - в объеме, указанном в Приложении 1.

3.2 Перечень официальных репозиториев ПО, эксплуатировавшихся в упомянутых средах:

• в среде Astra Linux SE 1.7.0: base;

• в среде Astra Linux SE 1.7.3: base, update.

3.3 Неофициальные репозитории ПО для указанных сред не эксплуатировались.

3.4 С целью проведения указанных проверок при включённом режиме замкнутой программной среды (далее - ЗПС) упомянутых ОС, использовался соответствующий файл открытого ключа, предоставленный стороной разработчика ПО.

3.5 Проверка корректности функционирования ПО в условиях низкого уровня целостности механизма мандатного контроля целостности (далее - МКЦ) не проводилась по причине отсутствия поддержки ПО соответствующей функциональности ОС. Информация об отсутствии упомянутой поддержки была заявлена стороной разработчика ПО.

3.6 Проверка корректности функционирования ПО в условиях ненулевого уровня конфиденциальности механизма мандатного разграничения доступа (далее - МРД) указанных сред не проводилась по причине отсутствия поддержки ПО соответствующей функциональности ОС. Информация об отсутствии упомянутой поддержки была заявлена стороной разработчика ПО.

4 Результаты испытаний

4.1 ПО корректно функционирует в средах: Astra Linux SE 1.7.0, Astra Linux SE 1.7.3.

5 Вывод

5.1 ПО и операционная система специального назначения «Astra Linux Special Edition» внимание РУСБ.10015-01 (очередное обновление 1.7) совместимы, принимая **BO** информацию, содержащуюся в разделах 3, 4 и Приложении 2.

6 Состав рабочей группы и подписи сторон

6.1 Данный протокол составлен участниками рабочей группы:

Шевкунов С. А. - начальник отдела ИТ ООО «СП.АРМ»;

Мачулан А. А. - старший системный администратор отдела ИТ ООО «СП.АРМ».

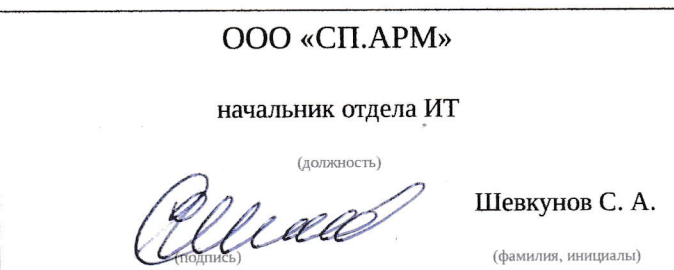

 $\overline{2}$ 

Приложение 1 к Протоколу № 10790/2023

# Перечень проверок совместимости ПО и Astra Linux SE 1.7.0, Astra Linux SE 1.7.3

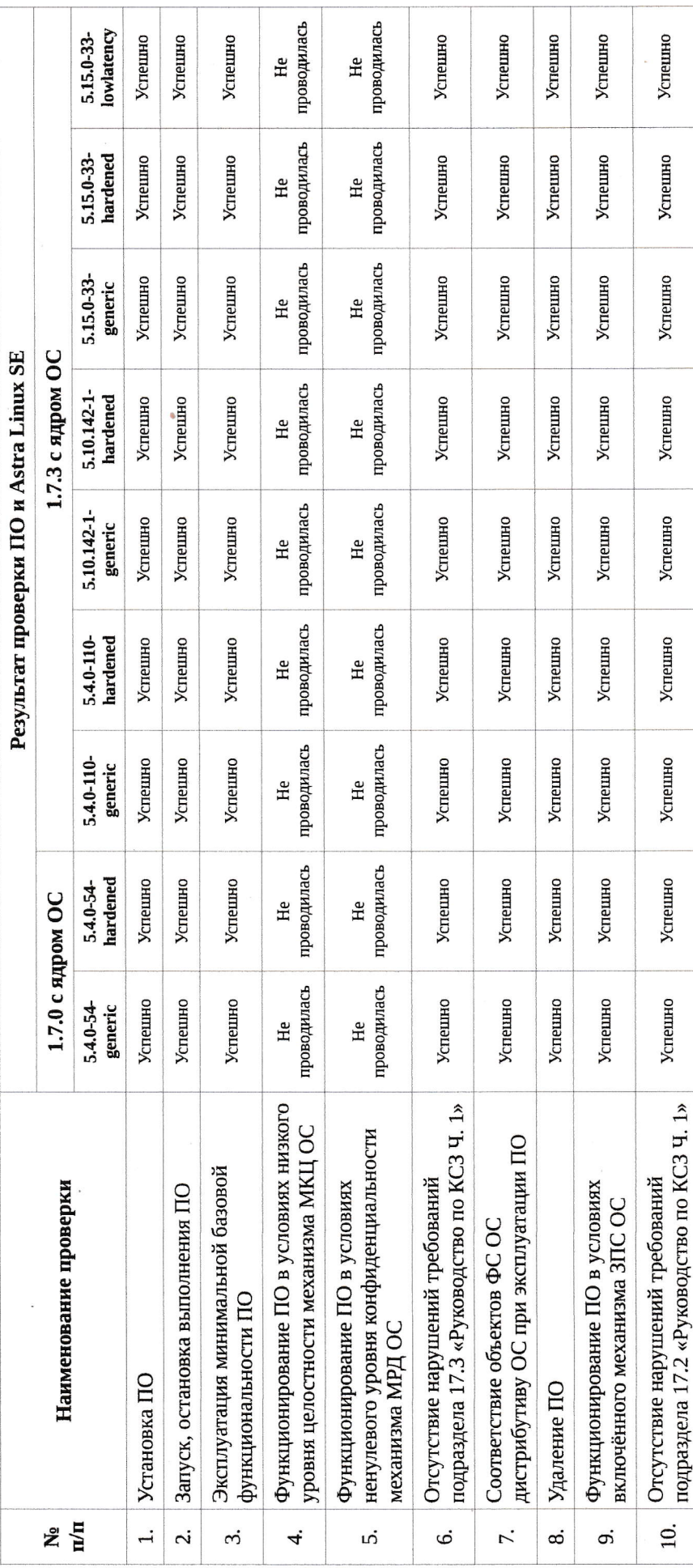

# Приложение 2 к Протоколу № 10790/2023

# Инструкция по установке и удалению ПО в средах: Astra Linux SE 1.7.0, Astra **Linux SE 1.7.3**

1 Установка ПО:

1.1 выполнить системные команды, действия:

sudo apt install ./qwarmdesktop.deb

2 Удаление ПО:

2.1 выполнить системные команды, действия:

sudo apt purge -y qwarmdesktop

## Приложение 3 к Протоколу № 10790/2023

## Перечень используемых сокращений

«Руководство по КСЗ Ч. 1» - документ «Операционная система специального назначения «Astra Linux Special Edition». Руководство по КСЗ. Часть 1» РУСБ.10015-01 97  $01-1;$ 

Astra Linux SE 1.7.0 - операционная система специального назначения «Astra Linux Special Edition» РУСБ.10015-01 (очередное обновление 1.7);

Astra Linux SE 1.7.3 - операционная система специального назначения «Astra Linux Special Edition» РУСБ.10015-01 (очередное обновление 1.7) с установленным оперативным обновлением безопасности БЮЛЛЕТЕНЬ № 2022-1110SE17 (оперативное обновление 1.7.3);

ДВиС - дивизион внедрения и сопровождения;

ЗПС - замкнутая программная среда;

КСЗ - комплекс средств защиты;

МКЦ - мандатный контроль целостности;

МРД - мандатное управление доступом;

ОС - операционная система;

ПО - программное обеспечение «qMS. qWARM Desktop» версии 9.7.